The book was found

## **Microsoft Outlook: Life - Right On Schedule (Technology Series Book 5)**

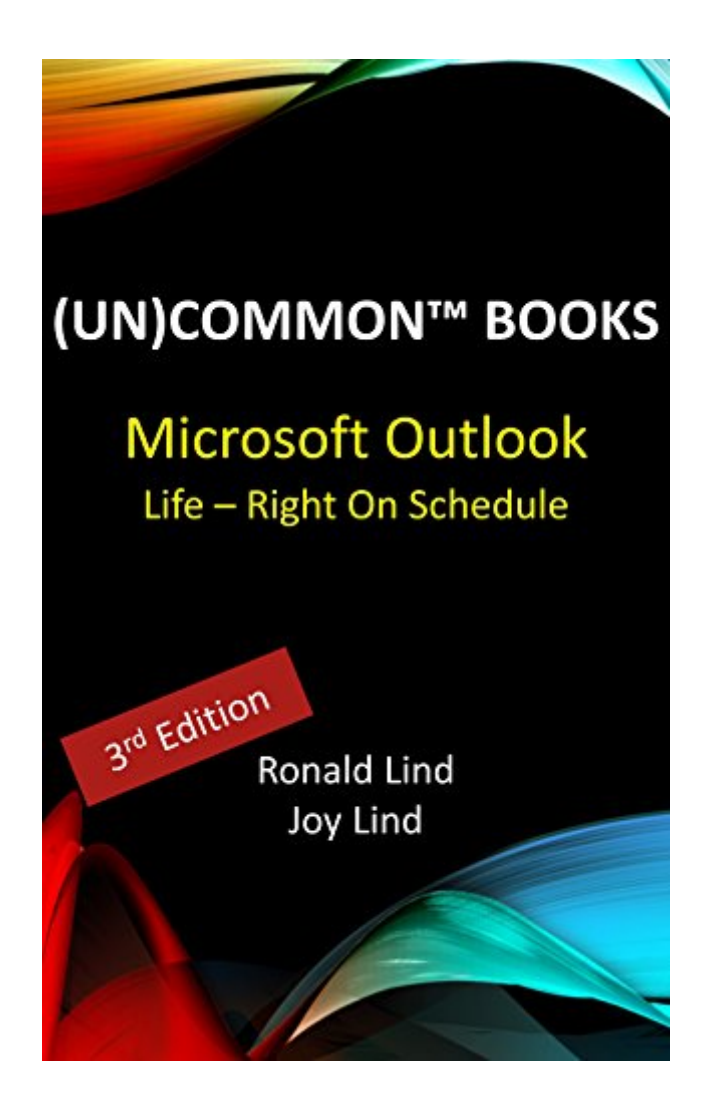

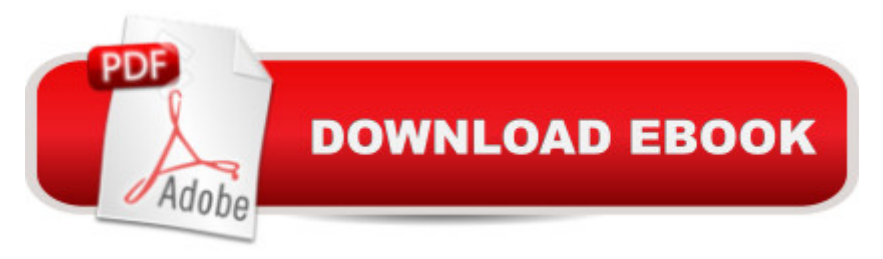

Using our uncommon style of full-color images, easy navigation, and clear delineation between topics, "Microsoft Outlook, Life  $\hat{a}$  " Right On Schedule" is written as a learning and/or teaching aid that takes away the mystery and empowers you to explore each feature with confidence.Covering the various features for:-Email-Calendar-Contacts-Tasks-Notes.

## **Book Information**

File Size: 2877 KB Print Length: 79 pages Publisher: The Computer Connectors LLC; 3 edition (June 12, 2016) Publication Date: June 12, 2016 Sold by:Â Digital Services LLC Language: English ASIN: B01H0LOV06 Text-to-Speech: Enabled X-Ray: Not Enabled Word Wise: Enabled Lending: Not Enabled Enhanced Typesetting: Enabled Best Sellers Rank: #258,633 Paid in Kindle Store (See Top 100 Paid in Kindle Store) #15 in A Books > Computers & Technology > Software > Microsoft > Microsoft Outlook #27 in A Books > Computers & Technology > Software > E-mail #209 in Kindle Store > Kindle eBooks > Education & Teaching > Teacher Resources > Computers & Technology

## **Customer Reviews**

To the point.

## Download to continue reading...

Microsoft Outlook: Life - Right On Schedule (Technology Series Book 5) Take Back Your Life!: [Using Microsoft Outlook to G](http://ebooksreps.com/en-us/read-book/jZGl8/microsoft-outlook-life-right-on-schedule-technology-series-book-5.pdf?r=r2WI73%2B2h%2B9Vo0HFiEHfMiAVEyQ5GyMGLVcg%2FHWEVSoiJl5i4V%2BG5NA3ZCa6zlDY)et Organized and Stay Organized: Using Microsoft(r) Outlook(r) to Get Organized and Stay Organized (Bpg-Other) Microsoft Surface Pro 4 & Microsoft Surface Book: The Beginner's Guide to Microsoft Edge, Cortana & Mail App on Microsoft Surface Pro 4 & Microsoft Surface Book Microsoft Outlook Shortcut - A Rapid Reference: Over 345 Rarely Known and Used Outlook Shortcuts Zeitmanagement mit Microsoft Office Outlook, 8. Auflage (einschl. Outlook 2010): 2010) (German Edition) Take Back Your Life!: Using Microsoft Office Outlook 2007 to Get Organized and Stay Organized (Business Skills) 30 Days to a Clean and Organized House: A complete guide to transform your home on your schedule, and a monthly plan to KEEP it clean! A Comprehensive Guide to Project Management Schedule and Cost Control: Methods and Models for Managing the Project Lifecycle (FT Press Project Management) Construction Schedule Delays, 2015 ed. 150 Tips and Tricks for New Nurses: Balance a hectic schedule and get the sleep you need...Avoid illness and stay positive...Continue your education and keep up with medical advances Shelly Cashman Series Microsoft Office 365 & Outlook 2016: Introductory, Loose-leaf Version Shelly Cashman Series Microsoft Office 365 & Outlook 2016: Introductory FastCourse Microsoft Outlook 2010 (Fastcourse series) 10 Tips in 10 Minutes using Microsoft Outlook 2010 (Tips in Minutes using Windows 7 & Office 2010 Book 6) GO! with Microsoft Outlook 2013 Getting Started (GO! for Office 2013) Microsoft Outlook 2013 Inside Out Microsoft Outlook 2007 Bible Microsoft Outlook 2016 Step by Step Microsoft Outlook 2013 Step by Step Control Your Day: A New Approach to Email Management Using Microsoft Outlook and Getting Things Done

<u>Dmca</u>